# Model Selection

### Deepayan Sarkar

### **Model selection**

- Regression problems often have many predictors
- The number of possible models increase rapidly with number of predictors
- Even if we one of these models is "correct", how do we find it?

### **Why does it matter?**

- One solution could be to use all the predictors
- This is technically a valid model
- Unfortunately this usually leads to unnecessarily high prediction error
- Alternative: find "smallest" model for which *F*-test comparing to full model is accepted
- This leads to multiple testing, inflated Type I error probability (and no obvious fix)
- Model selection is usually based on some alternative criteria developed specifically for that purpose

#### **Underfitting vs overfitting: the bias-variance trade-off**

- The basic problem in model selection is the familiar bias-variance trade-off problem
- Underfitting leads to biased coefficient estimates
- Overfitting leads to coefficient estimates with higher variance
- Formally, suppose we fit the two models

$$
E(\mathbf{y}) = \mathbf{X}_1 \beta_1
$$
  

$$
E(\mathbf{y}) = \mathbf{X}_1 \beta_1 + \mathbf{X}_2 \beta_2 = \mathbf{X} \beta
$$

- If the second model is correct, then  $\hat{\beta}_1^{(1)}$  obtained by fitting the first model will be *biased* for  $\beta_1$  in general
- If the first model is correct, then  $\hat{\beta}_1^{(2)}$  obtained by fitting the second model will be unbiased for  $\beta_1$
- However, in that case,  $\hat{\beta}_1^{(2)}$  will have higher variance than  $\hat{\beta}_1^{(1)}$  in general; i.e., for any vector **u**,

$$
V\left(\mathbf{u}^T\hat{\beta}_1^{(2)}\right) \geq V\left(\mathbf{u}^T\hat{\beta}_1^{(1)}\right)
$$

• Proof: exercise

### **Model selection criteria**

- Overly simple and overly complex models are both bad
- Best model usually lies somewhere in the middle
- How do we find this ideal model?
- Most common approach: some model-selection criterion measuring overall quality of a model
- To be useful, such a criterion must punish both overly simple and overly complex models
- Once criterion is determined, fit a number of different models and choose the best (details later)
- We will first discuss some possible criteria

#### **Coefficient of determination**

• The simplest model quality measure is  $R^2$ 

$$
R^2 = \frac{T^2 - S^2}{T^2} = \frac{\frac{T^2}{n} - \frac{S^2}{n}}{\frac{T^2}{n}}
$$

- Always increases when more predictors are added (does not penalize complexity)
- Can compare models of same size, but not generally useful for model selection
- Possible alternative: Adjusted  $R^2$  (substitute unbiased estimators of  $\sigma^2$ )

$$
R_{adj}^2 = \frac{\frac{T^2}{n-1} - \frac{S^2}{n-p}}{\frac{T^2}{n-1}} = 1 - \frac{n-1}{n-p}(1 - R^2)
$$

- Maximizing  $R^2$  equivalent to minimizing SSE (or  $\hat{\sigma}_{MLE}^2$ )
- Maximizing  $R_{adj}^2$  equivalent to minimizing unbiased  $\hat{\sigma}^2$
- Other than simplicity of interpretation, no particular justification

#### **Cross-validation SSE**

- Use cross-validation to directly assess prediction error
- Define

$$
T_p^2 = \sum_{i=1}^n (y_i - \bar{y}_{(-i)})^2
$$

and

$$
S_p^2 = \sum_{i=1}^n (y_i - \hat{y}_{i(-i)})^2 = \sum_{i=1}^n \left(\frac{e_i}{1 - h_i}\right)^2
$$

• The predictive  $R^2$  is defined as

$$
R_p^2=\frac{T_p^2-S_p^2}{T_p^2}
$$

• Equivalently, minimize predictive sum of squares  $S_p^2$  (often abbreviated as PRESS)

#### **Directly estimating bias and variance**

- More sophisticated approaches attempt to directly estimate bias and variance
- Suppose true expected value of  $y_i$  is  $\mu_i$
- Total mean squared error of a model fit is

$$
MSE = E \sum_{i} (\hat{y}_i - \mu_i)^2 = \sum_{i} [(E\hat{y}_i - \mu_i)^2 + V(\hat{y}_i)]
$$

- The first term is the "bias sum of squares" *BSS* (equals zero if no bias)
- The second term simplifies to

$$
\sum_{i} V(\hat{y}_i) = \sigma^2 \sum_{i} \mathbf{x}_i^T (\mathbf{X}^T \mathbf{X})^{-1} \mathbf{x}_i = \sigma^2 \sum_{i} h_i = p\sigma^2
$$

• On the other hand

$$
E(RSS) = E\sum_{i}(y_i - \hat{y}_i)^2 = E(\mathbf{y}^T(\mathbf{I} - \mathbf{H})\mathbf{y})
$$

- This equals  $(n p)\sigma^2$  when  $\hat{y}_i$ -s are unbiased
- If  $\hat{y}_i$ -s are biased, it can be shown that this term equals  $BSS + (n p)\sigma^2$
- This gives the following estimator of  $MSE$  (up to unknown  $\sigma^2$ )

$$
RSS - (n - p)\sigma^2 + p\sigma^2 = RSS + (2p - n)\sigma^2
$$

### **Mallow's** *C<sup>p</sup>*

• Dividing by  $\sigma^2$  on both sides, this gives Mallow's  $C_p$  criterion

$$
C_p = \frac{RSS}{\sigma^2} + 2p - n
$$

- This requires an estimate of  $\sigma^2$
- It is customary to use  $\hat{\sigma}^2$  from the largest model
- If model has no bias, then  $C_p \approx p$  (exact for largest model by definition)
- An alternative expression for  $C_p$  is (exercise)

$$
C_p = (p_f - p)(F - 1) + p
$$

• where

 $- p_f$  is the number of coefficients in the largest model (used to estimate  $\sigma^2$ )

**–** *F* is the *F*-statistic comparing the model being evaluated with the largest model

• Again, if the model is "correct", then  $F \approx 1$ , so  $C_p \approx p$ 

### **Likelihood based criterion**

• A more general approach is to prefer models that improve the expected log-likelihood

$$
E\sum_{i}\log P_{\hat{\theta}}(y_i)
$$

- Here the expectation is over two independent sets of the true distribution of **y**
- One set of **y** is used to estimate  $\hat{\theta}$
- Akaike showed that

$$
-2E\sum_{i}\log P_{\hat{\theta}}(y_i) \approx -2E(\text{loglik}) + 2p
$$

• Here loglik is the maximized log-likelihood for the fitted model

#### **Akaike Information Criterion**

• This suggests the Akaike Information Criterion (AIC)

$$
AIC = -2loglik + 2p
$$

• For linear models, this is equivalent to (up to a constant)

$$
AIC = n \log RSS + 2p
$$

- An advantage of AIC over  $C_p$  is that it does not require an estimate of  $\sigma^2$
- It is also applicable more generally (e.g., for GLMs)

#### **Bayesian Information Criterion**

• A similar criterion is the Bayesian Information Criterion (BIC)

$$
BIC = -2\log lik + p \log n
$$

- As suggested by its name, this is derived using a Bayesian approach
- The complexity penalty for BIC is higher (except for small *n*), so favours simpler models

#### **Example: SLID data — comparing pre-determined set of models**

```
SLID2 <- transform(na.omit(SLID), log.wages = log(wages), edu.sq = education^2)
SLID2 <- SLID2[c("log.wages", "sex", "edu.sq", "age", "language")]
str(SLID2)
'data.frame': 3987 obs. of 5 variables:
$ log.wages: num 2.36 2.4 2.88 2.64 2.1 ...
$ sex : Factor w/ 2 levels "Female","Male": 2 2 2 1 2 1 1 1 2 2 ...
$ edu.sq : num 225 174 196 256 225 ...
 $ age : int 40 19 46 50 31 30 61 46 43 17 ...
 $ language : Factor w/ 3 levels "English","French",..: 1 1 3 1 1 1 1 3 1 1 ...
```

```
fm <- list()
fm[["S+E+A"]] <- lm(log.wages ~ sex + edu.sq + poly(age, 2), data = SLID2)
fm[["S+E+A+L"]] <- lm(log.wages ~ sex + edu.sq + poly(age, 2) + language, data = SLID2)
fm[["+ SE"]] <- update(fm[[2]], . ~ . + sex:edu.sq)
fm[["+ SA"]] <- update(fm[[2]], . ~ . + sex:poly(age, 2))
fm[["+ EA"]] <- update(fm[[2]], . ~ . + edu.sq:poly(age, 2))
fm[["(S+E+A)^2"]] <- update(fm[[2]], . ~ . + (sex + edu.sq + poly(age, 2))^2)
fm[["(S+E+A+L)^2"]] <- update(fm[[2]], . ~ . + (sex + edu.sq + poly(age, 2) + language)^2)
fm[["(S+E+A)^3"]] <- update(fm[[2]], . ~ . + (sex + edu.sq + poly(age, 2))^3)
fm[["(S+E+A+L)^3"]] <- update(fm[[2]], . ~ . + (sex + edu.sq + poly(age, 2) + language)^3)
models <- factor(names(fm), levels = names(fm))
```
# **Example: SLID** data —  $R^2$  and adjusted  $R^2$

```
R2 <- sapply(fm, function(fit) summary(fit)$r.squared)
adj.R2 <- sapply(fm, function(fit) summary(fit)$adj.r.squared)
dot(R2 + adj.R2 - models, type = "o", pch = 16)
```
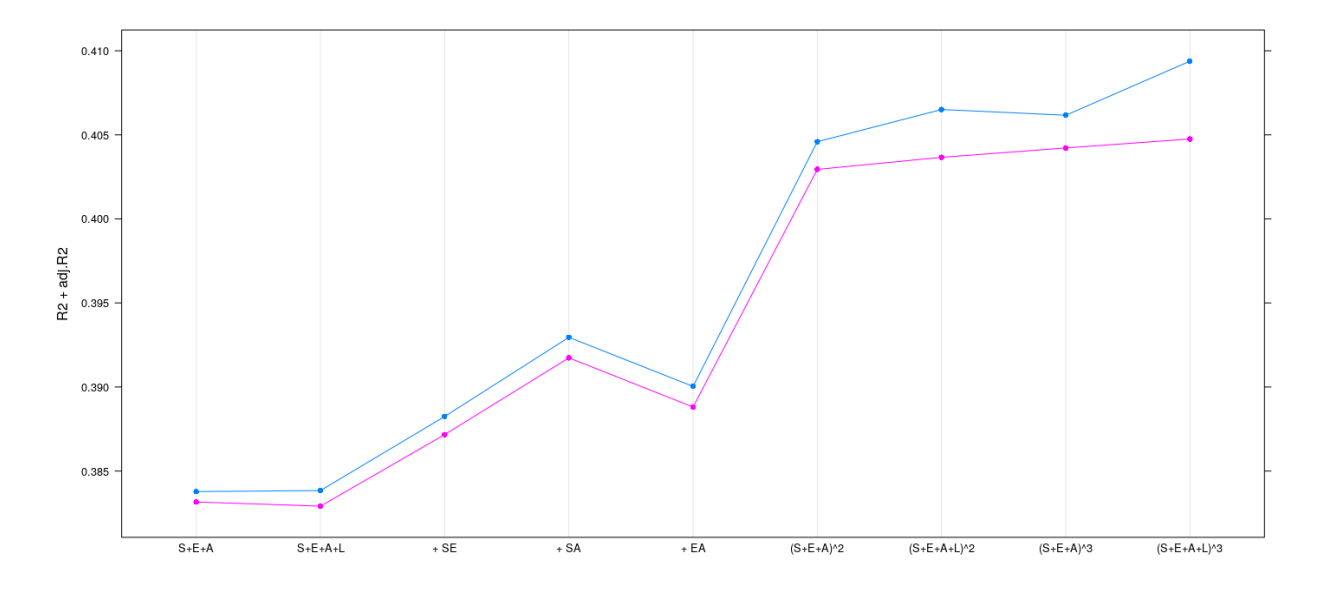

#### **Example: SLID data — prediction SS**

PRESS <- **sapply**(fm, **function**(fit) **sum**((**residuals**(fit) / (1-**hatvalues**(fit)))^2)) **dotplot**(PRESS ~ models, type = "o", pch = 16)

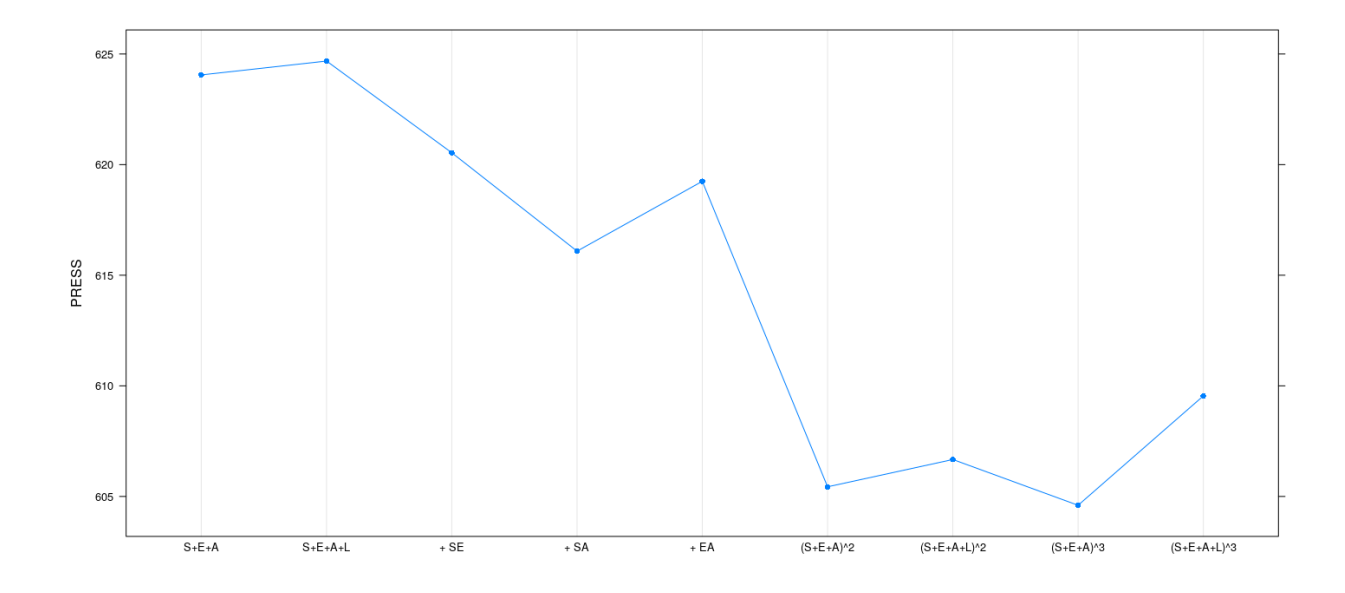

# **Example: SLID data — Mallow's** *C<sup>p</sup>*

```
sigma.sq <- summary(fm[[9]])$sigma^2 # common 'scale' for all fits
Cp <- sapply(fm, function(fit) extractAIC(fit, scale = sigma.sq)[2])
dotplot(Cp ~ models, type = "o", pch = 16)
```
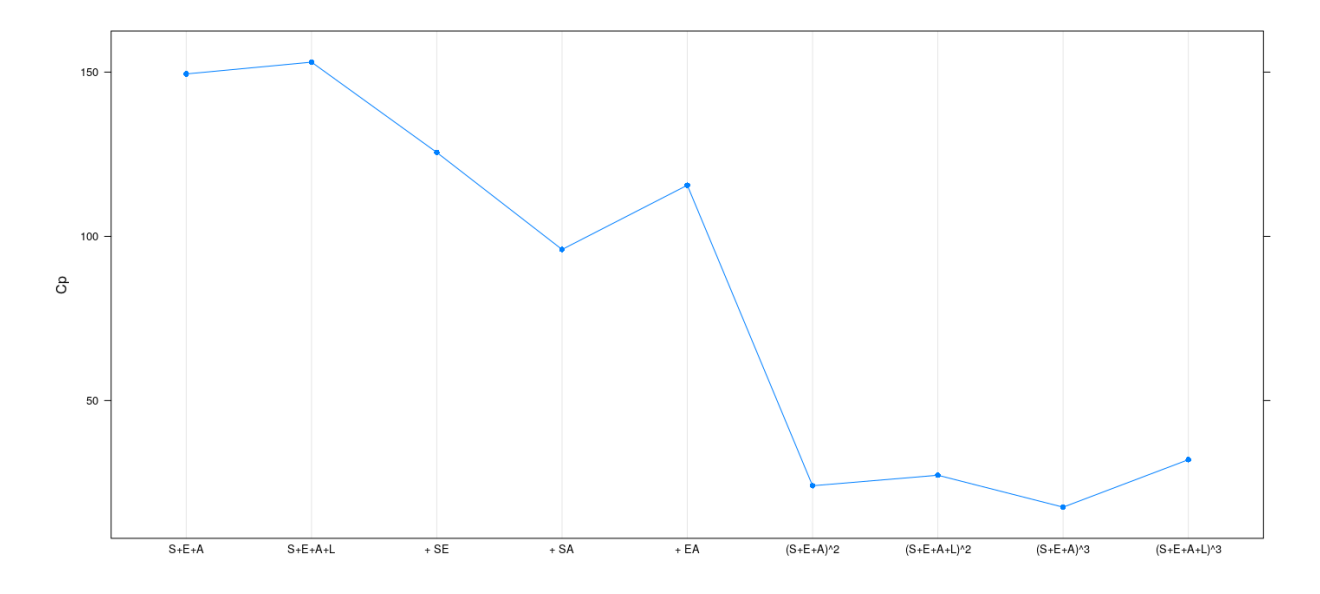

# **Example: SLID data — AIC**

```
AIC <- sapply(fm, function(fit) extractAIC(fit)[2])
dotplot(AIC ~ models, type = "o", pch = 16)
```
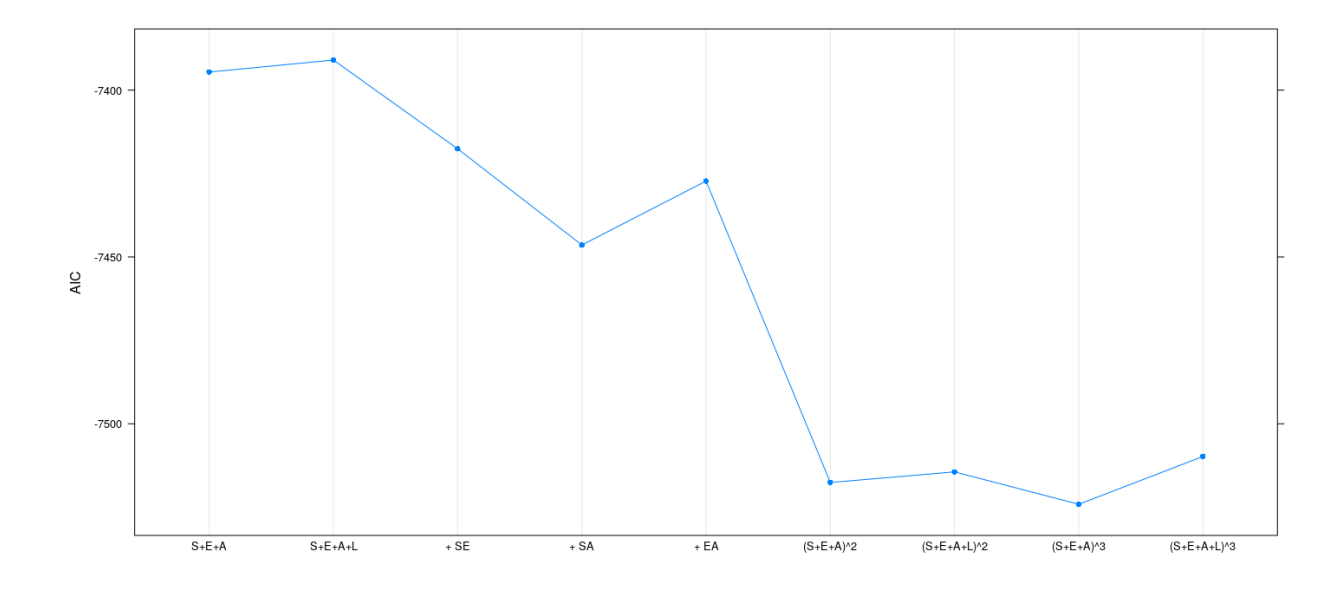

# **Example: SLID data — BIC**

```
n <- nrow(SLID2)
BIC <- sapply(fm, function(fit) extractAIC(fit, k = log(n))[2])
dotplot(BIC ~ models, type = "o", pch = 16)
```
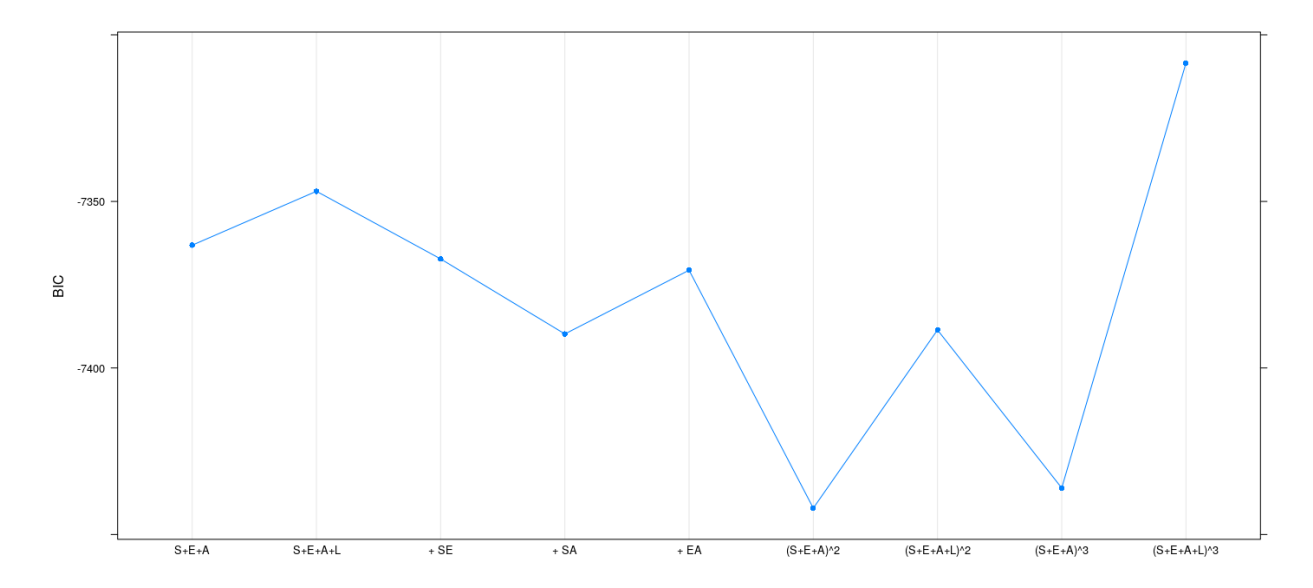

# **Automatic model selection**

- This process still requires us to construct a list of models to consider
- In general, the number of possible models can be large
- With  $k$  predictors, there are  $2^k$  additive models, many more with interactions
- How do we select the "best" out of all possible models?
- Two common strategies
	- **–** Best subset selection: exhaustive search of all possible models
	- **–** Stepwise selection: add or drop one term at a time (only benefit: needs less time)

#### **Best subset selection: exhaustive search**

edu.sq:poly(age, 2)2:languageOther

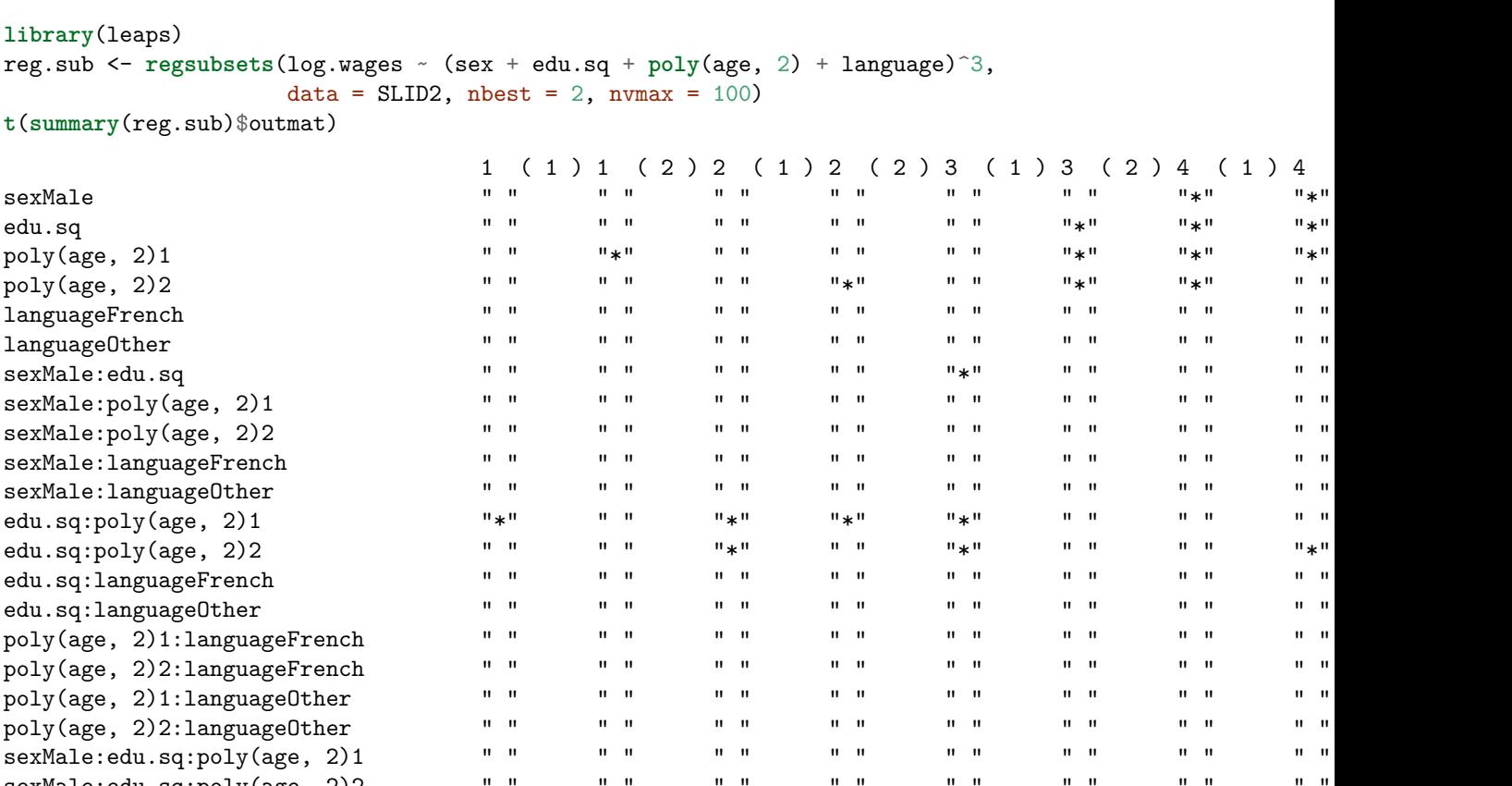

sexMale:edu.sq:poly(age, 2)2 " " " " " " " " " " " " " " " " " " sexMale:edu.sq:languageFrench " " " " " " " " " " " " " " " " " "

sexMale:poly(age, 2)1:languageFrench " " " " " " " " " " " " " " " " " " sexMale:poly(age, 2)2:languageFrench " " " " " " " " " " " " " " " " " " sexMale:poly(age, 2)1:languageOther " " " " " " " " " " " " " " " " " "

edu.sq:poly(age, 2)1:languageFrench " " " " " " " " " " " " " " " " " "

edu.sq:poly(age, 2)1:languageOther " " " " " " " " " " " " " " " " " "

poly(age, 2)1 "\*" " " " " " " " " " " "\*" " " " "  $\text{poly}(\text{age}, 2)2$   $\text{max}(\text{space})$   $\text{max}(\text{space})$   $\text{max}(\text{$ languageFrench " " " " " " " " " " " " " " " " " " languageOther " " " " " " " " " " " " " " " " " "

sexMale:poly(age, 2)1 "\*" "\*" "\*" "\*" "\*" "\*" "\*" "\*" "\*"

sexMale "\*" "\*" "\*" "\*" "\*" "\*" "\*" "\*" "\*" edu.sq "\*" "\*" "\*" "\*" "\*" "\*" "\*" "\*" "\*"

 $5$  ( 2 ) 6 ( 1 ) 6 ( 2 ) 7 ( 1 ) 7 ( 2 ) 8 ( 1 ) 8 ( 2 ) 9<br>"\*"  $"$ "\*"  $"$ "\*"  $"$ "\*"  $"$ "\*"  $"$ "\*"  $"$ 

sexMale:poly(age, 2)2:languageOther " " " " " " " " " " " " " " " " " "

edu.sq:poly(age, 2)2:languageFrench " " " " " " " " " " " " " " " " " "

sexMale:edu.sq:languageOther " " " " " " " " " " " " " " " " " "

sexMale:edu.sq " " " " "\*" "\*" "\*" "\*" "\*" "\*" "\*"

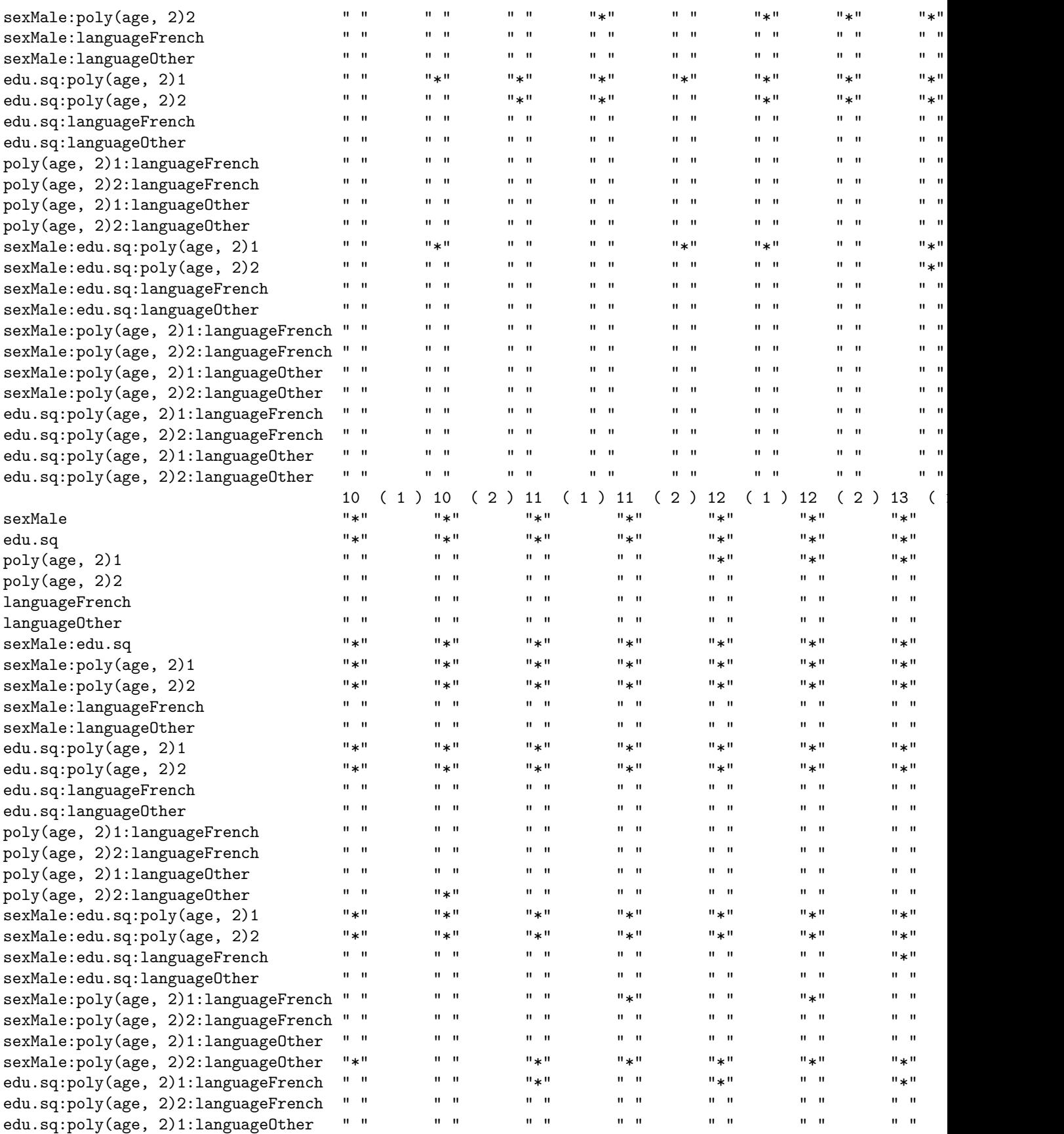

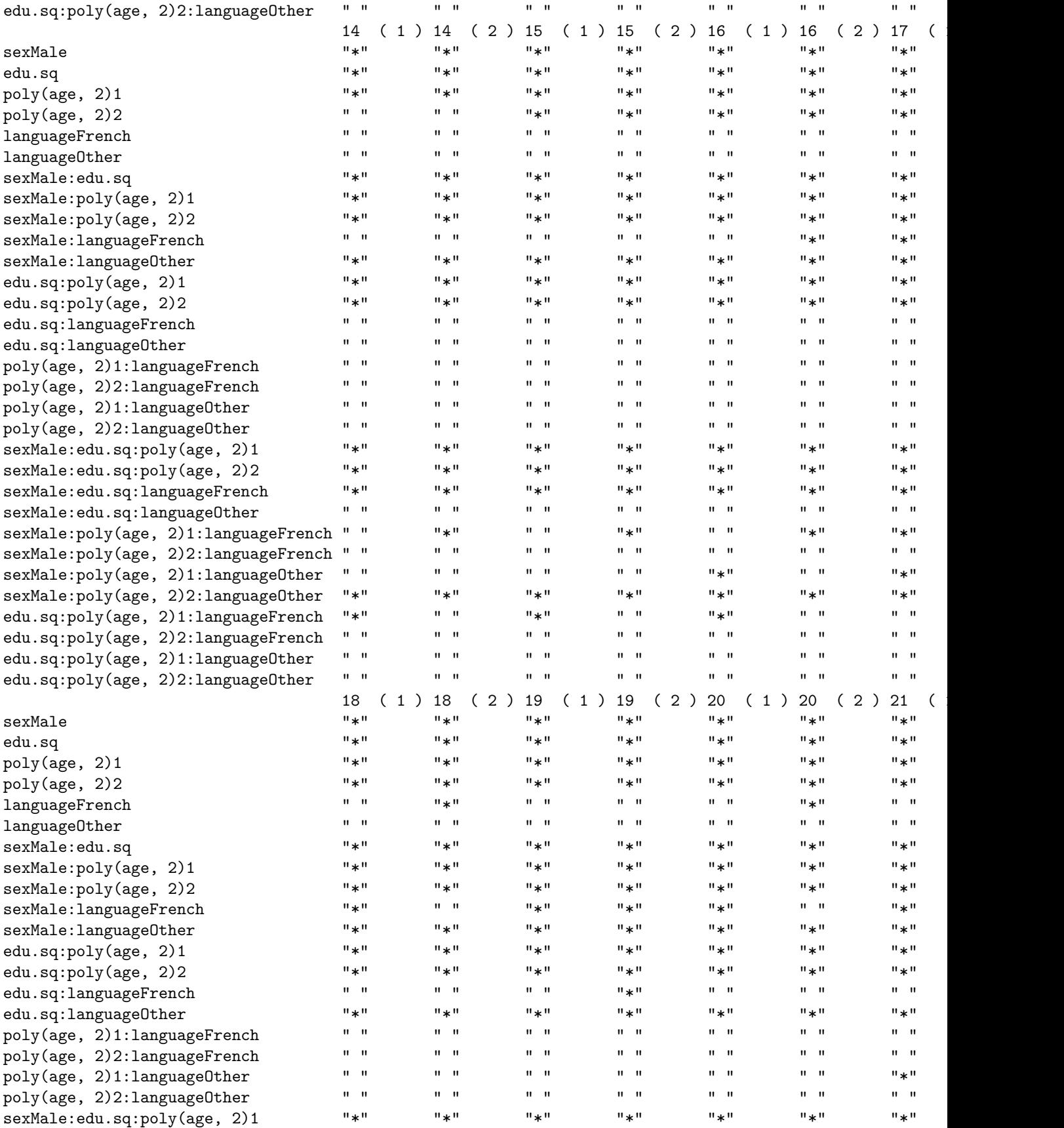

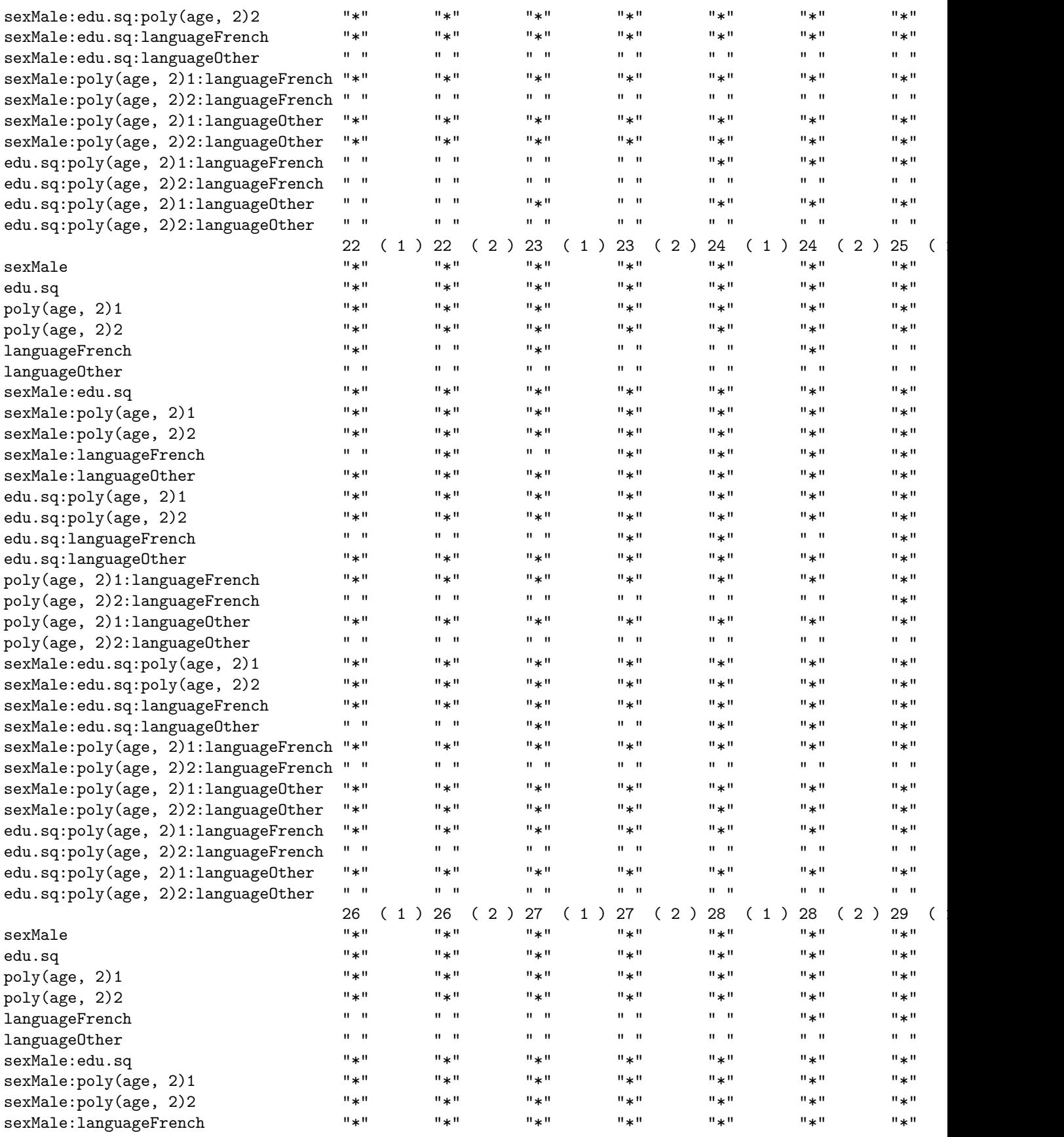

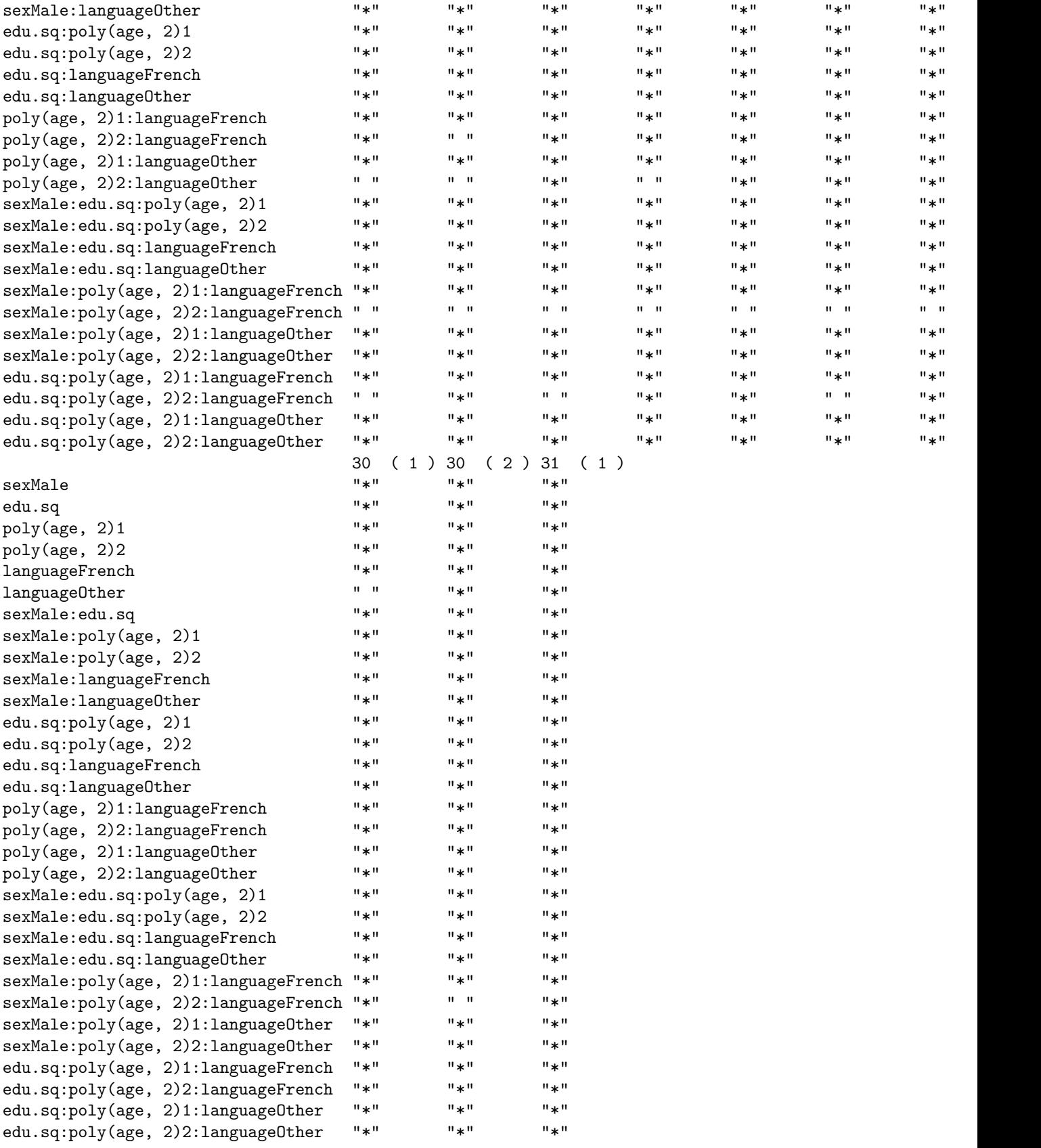

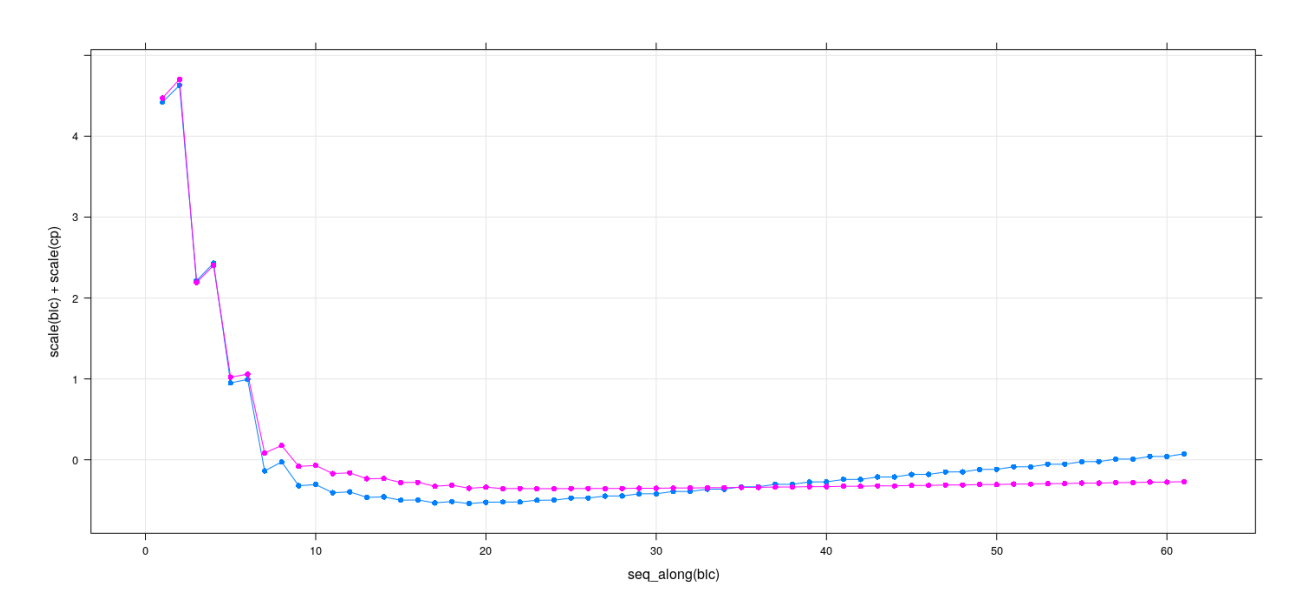

**xyplot**(**scale**(bic) + **scale**(cp) ~ **seq\_along**(bic), data = **summary**(reg.sub), grid = TRUE, type =  $"o"$ , pch = 16)

**xyplot**(**scale**(bic) + **scale**(cp) ~ **seq\_along**(bic), data = **summary**(reg.sub), grid = TRUE, type =  $"o"$ , pch = 16, ylim =  $c(NA, 0.5)$ )

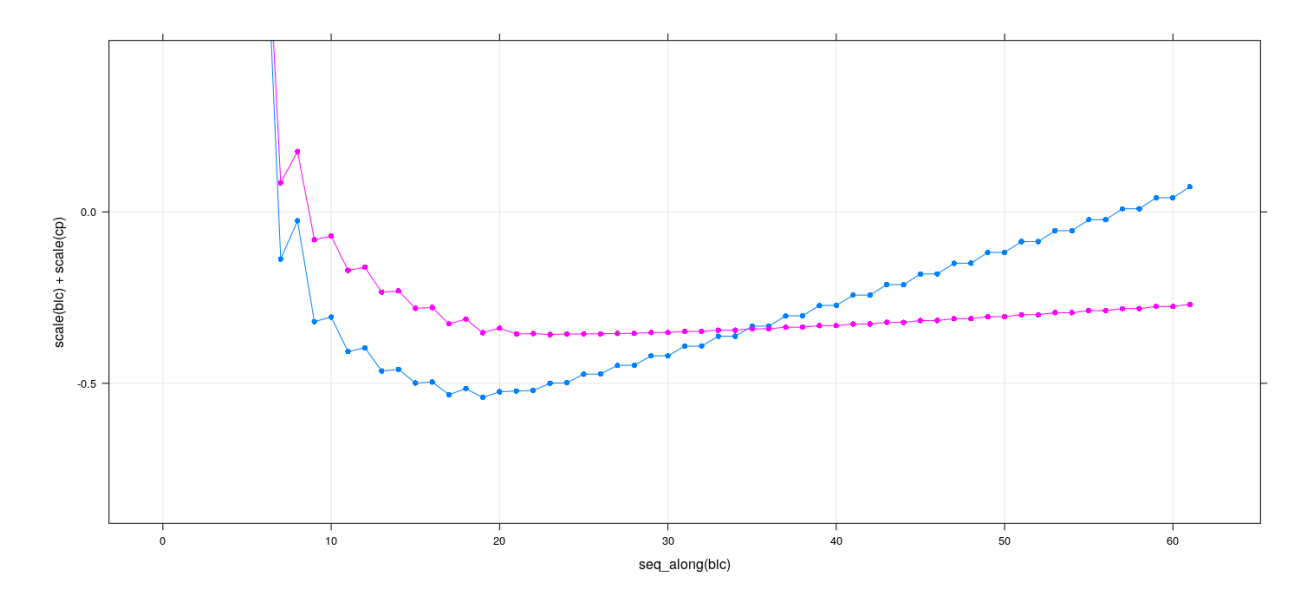

```
with(summary(reg.sub), {
        o <- order(bic); w <- which; is.na(w) <- w == FALSE
        wbic <-w * bic
         levelplot(wbic[o, ], xlim = as.character(round(bic))[o], xlab = NULL, ylab = NULL,
                  scales = list(x = list(root = 90)), main = "Models ordered by BIC")})
```
#### Models ordered by BIC

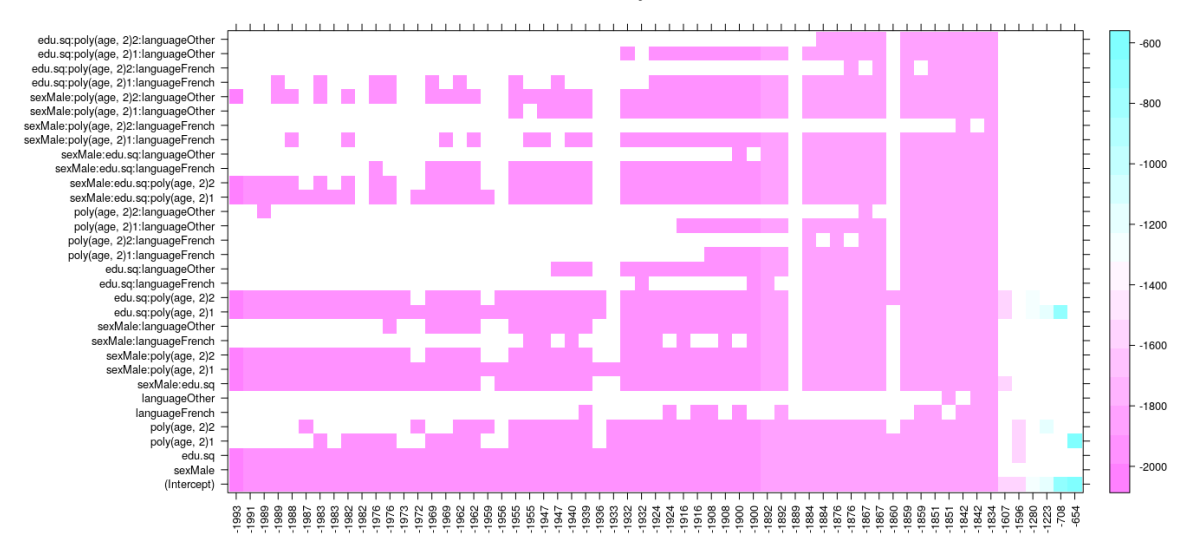

```
with(summary(reg.sub), {
         o <- order(cp); w <- which; is.na(w) <- w == FALSE
         wcp \leftarrow w * cplevelplot(wcp[o, ], xlim = as.character(round(cp))[o], xlab = NULL, ylab = NULL,
                    scales = list(x = list(root = 90)), main = "Models ordered by Cp")
     })
```
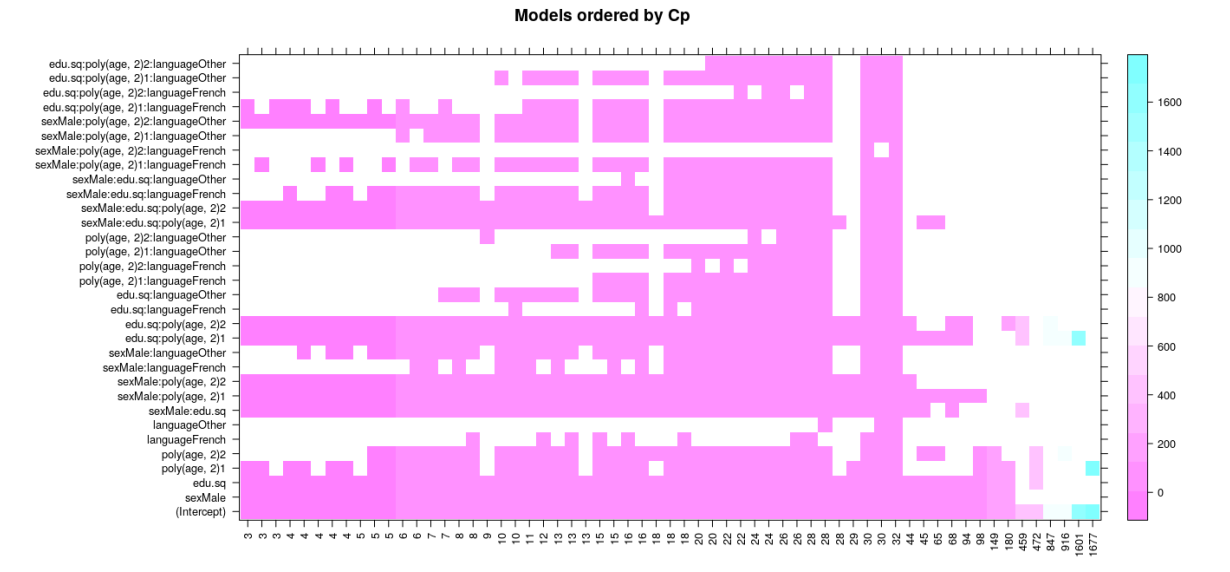

#### **Handling dummy variables, interactions, etc.**

- One problem with this approach: considers each column of **X** separately
- Usually we would keep or drop all columns for a term (factor, polynomial) together
- Similarly, an interaction term usually not meaningful without main effects and lower order interactions

• Such considerations are not automated by regsubsets () and have to be handled manually

#### **Best subset selection: stepwise search**

- Stepwise selection methods are *greedy algorithms* that add or drop one predtctor at a time
- This greatly limits the number of subsets evaluated
- Makes the problem tractable if number of predictors is large
- On the other hand, stepwise methods explore only a fraction of possible subsets
- For many predictors, rarely finds the optimal model
- Forward selection
	- **–** Find best one-variable model
	- **–** Find best two-variable model by adding another variable
	- **–** and so on
- That is, do not look at all two-variable models; only ones that contain the best one-variable model
- Backward selection: start with full model and eliminate variables successively
- Sequential replacement: consider both adding and dropping in each step
- Stepwise selection is supported by regsubsets()
- Also implemented in MASS::stepAIC() and stats::step()

# **Best subset selection: forward selection**

```
reg.forward <-
   regsubsets(log.wages ~ (sex + edu.sq + poly(age, 2) + language)^3,
               data = SLID2, numax = 100, method = "forward")xyplot(bic ~ seq_along(bic), data = summary(reg.forward), grid = TRUE, type = "o", pch = 16)
```
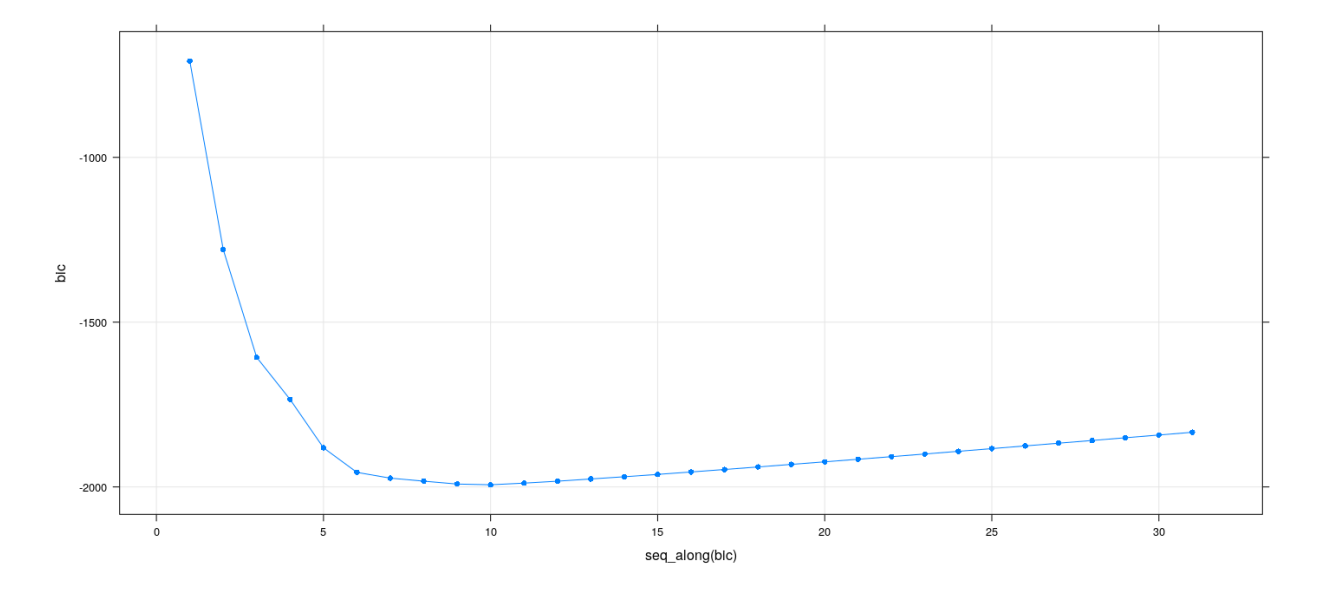

```
with(summary(reg.forward), {
         w <- which; is.na(w) <- w == FALSE
         wbic \leftarrow w * bic
         levelplot(wbic, xlim = as.character(round(bic)), xlab = NULL, ylab = NULL,
                    scales = list(x = list(root = 90)), main = "BIC")
```
})

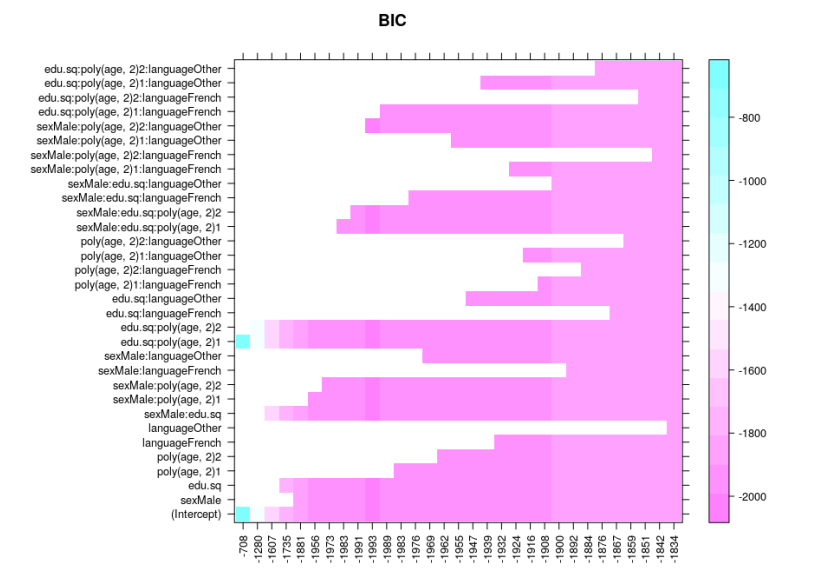

**Best subset selection: sequential replacement**

```
reg.seqrep <-
    regsubsets(log.wages ~ (sex + edu.sq + poly(age, 2) + language)^3,
               data = SLID2, numax = 100, method = "seqrep")xyplot(bic ~ seq_along(bic), data = summary(reg.seqrep), grid = TRUE, type = "o", pch = 16)
```
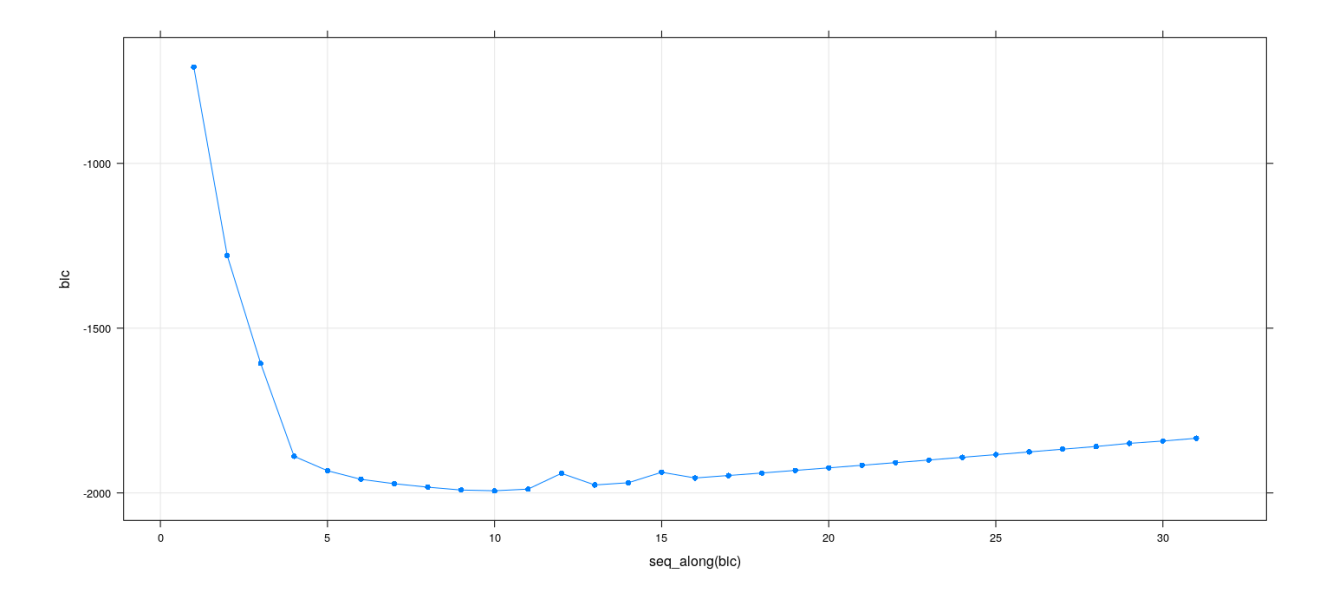

```
with(summary(reg.seqrep), {
         w <- which; is.na(w) <- w == FALSE
         wbic \leftarrow w * bic
         levelplot(wbic, xlim = as.character(round(bic)), xlab = NULL, ylab = NULL,
                    scales = list(x = list(root = 90)), main = "BIC")
```
})

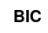

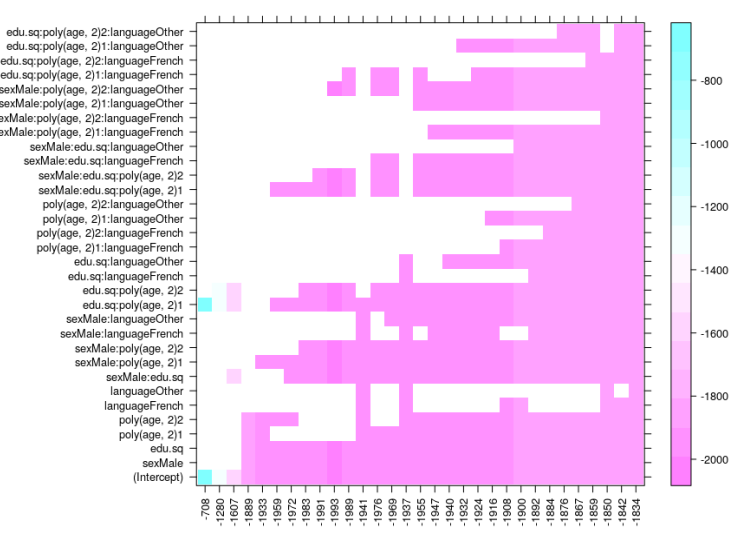

# **Benefits and drawbacks of automated model selection**

- Can quickly survey a large number of potential models
- However, there are many drawbacks to this approach
- In fact, automated model selection basically invalidates inference
- This is because all derivations assume that model and hypotheses are prespecified
- As a result, for the model chosen by automated selection
	- **–** Test statistics no longer follow *t* / *F* distributions
	- **–** Standard errors have negative bias, and confidence intervals are falsely narrow
	- **–** *p*-values are falsely small
	- **–** Regression coefficients are biased away from 0

#### **Simulation example: no predictive relationship**

- Simulate  $V_2, \ldots, V_{21} \sim$  i.i.d.  $N(0, 1)$
- Simulate independent  $V_1 \sim N(0, 1)$
- Regress  $V_1$  on  $V_2, \ldots, V_{21}$
- Select model using stepAIC()

```
library(MASS)
d <- as.data.frame(matrix(rnorm(100 * 21), 100, 21))
fm.step \leq stepAIC(\text{lm}(V1 \sim ., \text{data} = d), direction = "both", trace = 0)
summary(fm.step)
Call:
lm(formula = V1 ~ - ~ V2 ~ + ~ V3 ~ + ~ V6 ~ + ~ V9 ~ + ~ V13, data = d)Residuals:
    Min 1Q Median 3Q Max
-2.20598 -0.59320 -0.05848 0.56056 2.34801
Coefficients:
           Estimate Std. Error t value Pr(>|t|)
(Intercept) -0.03006 0.08906 -0.338 0.73645
V2 0.13104 0.09139 1.434 0.15493
V3 -0.16376 0.08943 -1.831 0.07026.
V6 -0.29802 0.10074 -2.958 0.00391 **
V9 0.15936 0.08864 1.798 0.07542 .
V13 0.17006 0.08214 2.070 0.04116 *
---
Signif. codes: 0 '***' 0.001 '**' 0.01 '*' 0.05 '.' 0.1 ' ' 1
Residual standard error: 0.8665 on 94 degrees of freedom
Multiple R-squared: 0.1932, Adjusted R-squared: 0.1503
F-statistic: 4.501 on 5 and 94 DF, p-value: 0.001011
with(summary(fm.step), pf(fstatistic[1], fstatistic[2], fstatistic[3], lower.tail = FALSE))
    value
0.00101054
## Replicate this experiment
pvals <-
   replicate(100,
   {
       d <- as.data.frame(matrix(rnorm(100 * 21), 100, 21))
       fm.step <- stepAIC(lm(V1 ~ ., data = d), direction = "both", trace = 0)
       if (length(coef(fm.step)) > 1)
           with(summary(fm.step), pf(fstatistic[1], fstatistic[2], fstatistic[3], lower.tail = FALSE))
       else 1
   })
sum(pvals < 0.05)[1] 84
```
# **Simulation example: no predictive relationship**

```
densityplot(~ pvals)
```
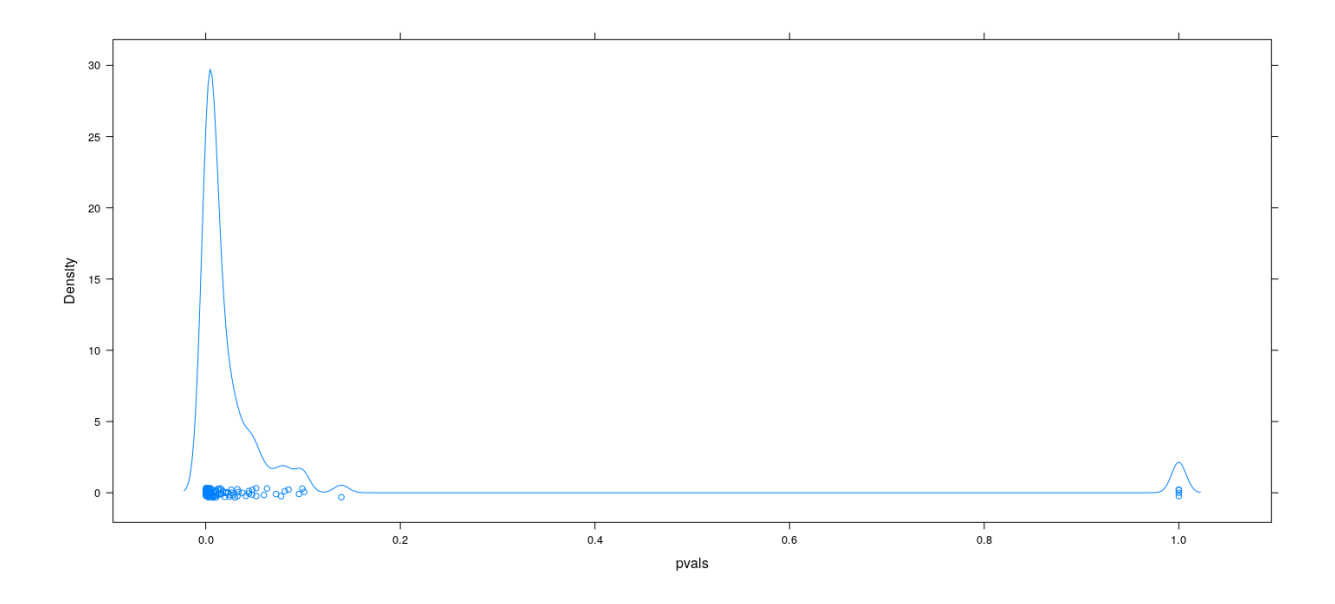

- Results are slightly better when using BIC rather than AIC, but still bad
- Select model using  $stepAIC(..., k = log(n))$

```
pvals <-
    replicate(100,
    {
        d <- as.data.frame(matrix(rnorm(100 * 21), 100, 21))
        fm.step <- stepAIC(lm(V1 ~ ~ . ~ , ~ data = d), direction = "both", trace = 0, k = log(100))
        if (length(coef(fm.step)) > 1)
            with(summary(fm.step), pf(fstatistic[1], fstatistic[2], fstatistic[3], lower.tail = FALSE))
        else 1
    })
sum(pvals < 0.05)
[1] 56
densityplot(~ pvals)
```
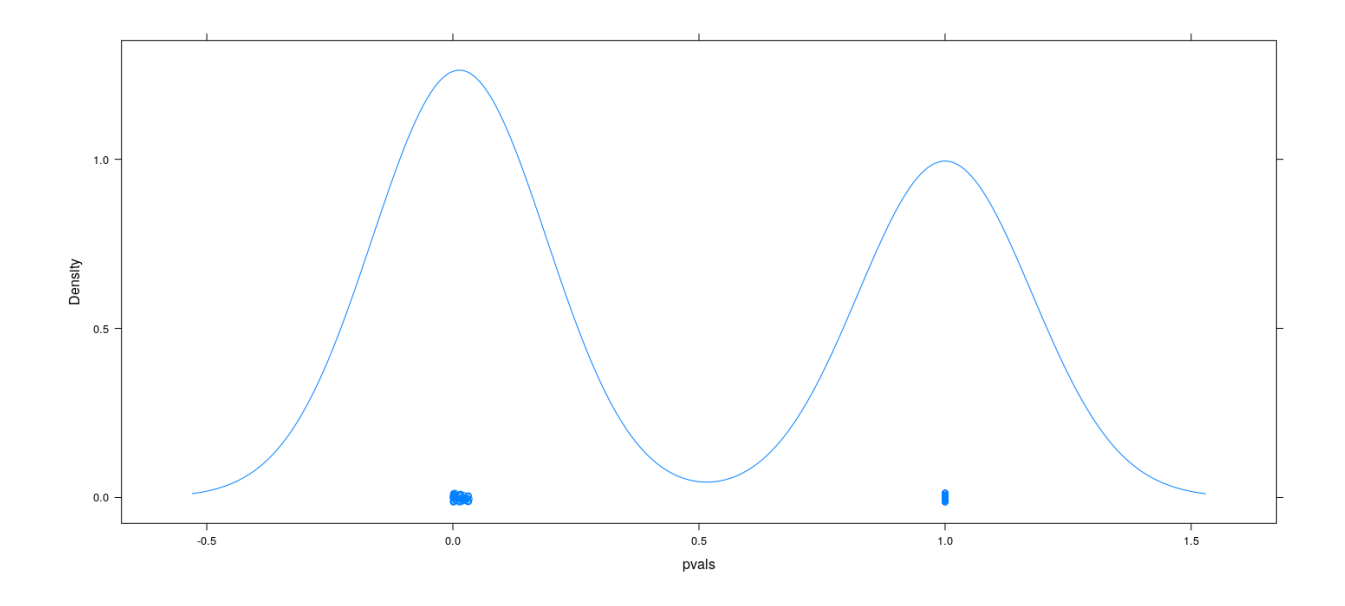

# **Summary**

- Automated model selection has its uses
- However, blindly applying it without thinking about the problem is dangerous
- Many applied studies have no prespecified hypothesis
- Especially in observational studies (e.g., public health and social sciences)
- Model is often chosen by automated selection, but interpreted as if prespecified
- Result: much more than  $5\%$  of "significant" results are probably false